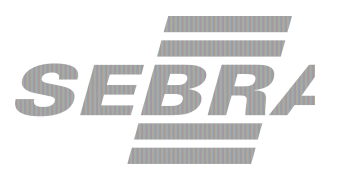

# **Manual de Utilização do Serviço Alterar Evento**

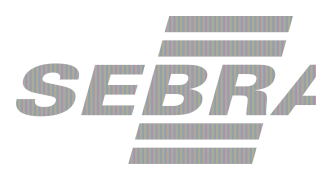

## **Histórico de Revisões:**

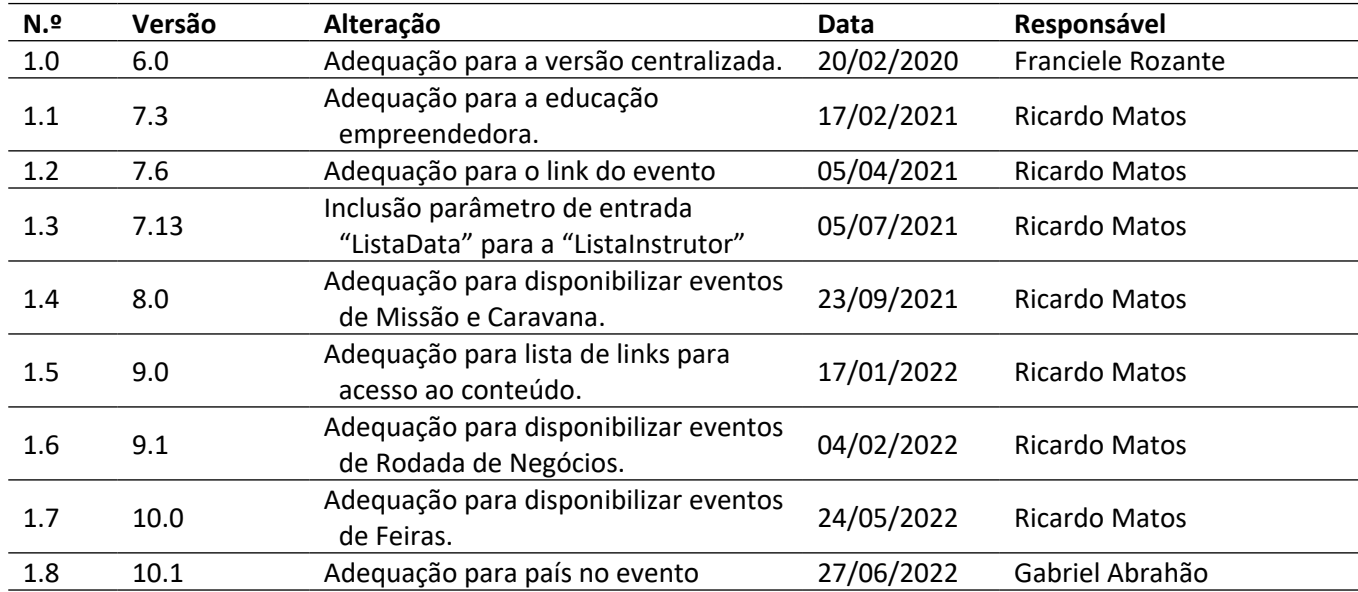

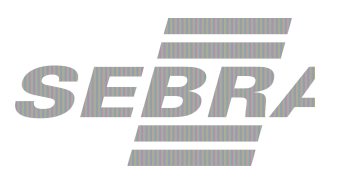

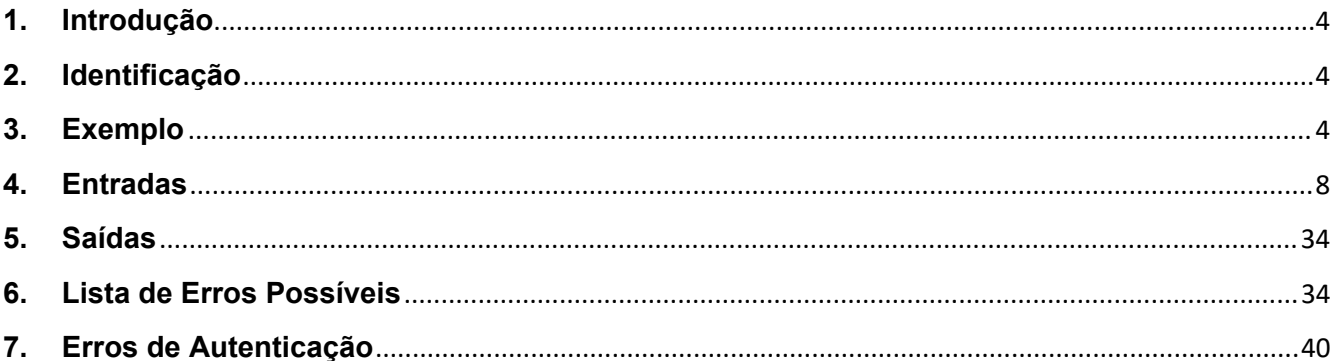

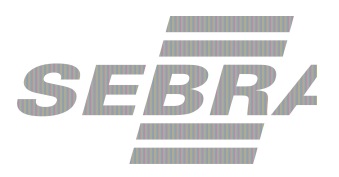

#### <span id="page-3-0"></span>**1. Introdução**

Este documento apresenta o descritivo dos serviços disponibilizados pelo sistema SAS. Os serviços, tecnicamente chamados de Web Services, são voltados para funcionalidades distintas que visam a comunicação entre sistemas por uma camada adicional.

Os Web Services aqui presentes requerem autenticação via chave a qual deverá ser previamente fornecida pelo administrador do sistema.

#### <span id="page-3-1"></span>**2. Identificação**

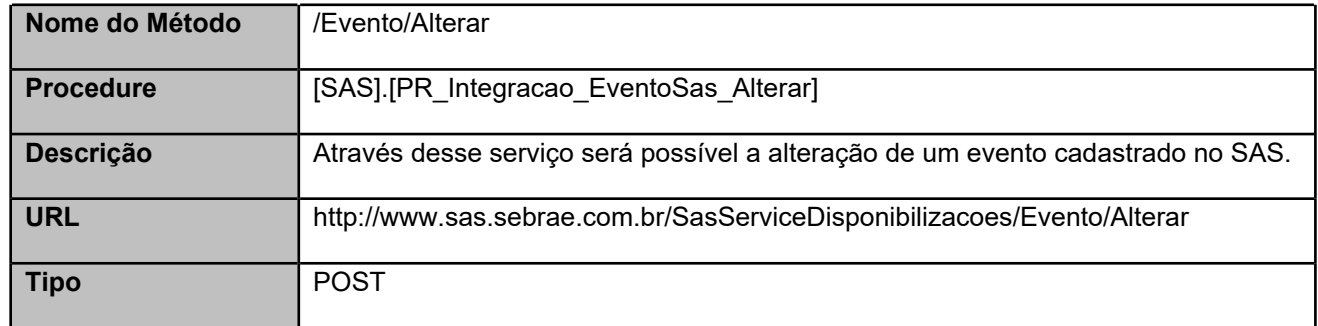

#### **3. Exemplo**

#### <span id="page-3-2"></span>**3.1. Cabeçalho:**

```
Content-Type: application/json
x-req:
lnP6w8HruCpB4yYCyGSZ4sH4NOtWCTteWdRAAtyYkJp/74Tj2cU7oErm49PQBrc7g/bcJHJffEsRzcPYhC
MJxg==
```
#### **3.2. JSON com os parâmetros:**

```
{
"EventoID": 3346087,
"Situacao": "D",
"ListaMateriais": [
 {
   "Material": "Material do Cliente - 1B",
   "Quantidade": "10",
   "Tipo": "C"
 },
```
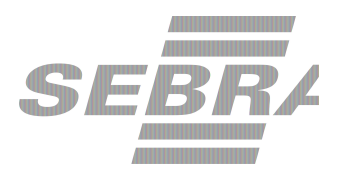

{ "Material": "Material do Sebrae - 1B", "Quantidade": "20", "Tipo": "S" } ], "CodSebrae": 33, "UnidadeOrganizacionalID": 51, "CodProduto": 331440100095, "Nome": "Evento Integração ERP 05\_06 A", "TipoPublico": null, "PublicoEvento": "F", "PubCanaisDigitais": "N", "EventoGratuito": "N", "MinimoParticipantes": 1, "MaximoParticipantes": 19, "DiasReserva": 0, "CodProjeto": "01c87d8d-8f6c-4260-98be-463b0d97f220", "CodAcao": 283206, "Aproveitamento": "S", "CodEmpreendimentoPublicoFechado": null, "MinimoPagantes": 0, "Preco": 0, "DiasEmitirAviso": 10, "EmailAviso": "eliane.pezenatto@gpnet.com.br", "PermiteDesconto": null, "DescontoMaximo": null, "URL": null, "CodProdutoERP": "01020393", "CodFilial": 1, "TbFat1": null, "TbFat2": null, "TbFat3": null, "TbFat4": null, "TbFat5": null, "TbFlx1": "02.04.0006", "TbFlx2": null, "TbFlx3": null, "TbFlx4": "18", "TbFlx5": null, "ListaInstrutor": [ { "TipoInstrutor": "F", "FuncionarioCredenciadoId": 334232, "CodPessoaJ": null, "NomeInstrutor": null,

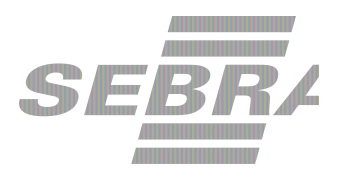

```
"CodigoContratoSGF": null,
  "TipoInstituicaoPromotora": "S",
  "CodSebraeInstituicao": 33,
  "UnidadeOrganizacionalID": 51,
  "ListaData": [
   {
      "DataInstrutor": "05/07/2021"
   }
  ]
 }
],
"ListaAgenda": [
 {
  "TipoData": "D",
  "SalaId": null,
  "DataHoraInicio": "2019-01-07T10:00:00",
  "DataHoraFim": "2019-01-07T12:00:00",
  "Nome": "Sala Recriação A",
  "Logradouro": "BARRA BONITA",
  "Complemento": "2",
  "CodCidade": 8949,
  "CodBairro": 204590,
  "CodEstado": 26,
  "CodPais": 31,
  "DescInternacional": "Descrição Internacional",
  "CEP": 17340000,
  "FormatoID": null,
  "LinkAcesso": null
 }
],
"ListaPublicoDefinido": [],
"ListaFormaPagamento": [
 \left\{ \right."IDFormaPagamento": "1"
 }
],
"ListaCondicaoPagamento": [
 {
  "IDCondicaoPagamento": "500"
 }
],
"ModalidadeID": 2,
"InstrumentoID": 18,
"MacroeventoID": null,
"DiasEnvioAnexo": 2,
"Responsavel": 30694978,
"Combo": 0,
```
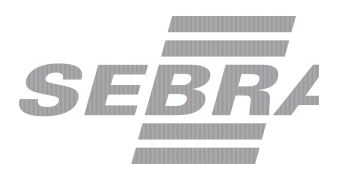

```
"CodigoTurma": "1552",
"CodCidadeERP": null,
"ListaTipoComercializacao": [
{
  "CodMeioAtendimento": 2
},
{
  "CodMeioAtendimento": 28
}
],
"CodDepartamento": "01.05.10",
"Observacao": "Observação do evento",
"TipoEvento": "E",
"CategoriaPublico": "A",
"EtapaEducacao": "F",
"NotaMinima": 7,
"QuantidadeInscricoes": 3,
"ListaUsuarioInscricao": [
{
  "UsuarioID": 130
}
],
"ListaEventoInstituicao": [
  {
     "Instituicao": 13
  }
 ],
 "LogradouroPartida": "SQS 416 BLOCO I",
  "ComplementoPartida": null,
  "CodBairroPartida": 1129,
  "CodCidadePartida": 1778,
  "CodEstadoPartida": 7,
 "CodPaisPartida": 31,
 "DescInternacionalPartida": "Descrição internacional partida",
  "CEPPartida": 17015280,
  "LogradouroDestino": "RUA ANDRÉ PADILHA SOBRINHO",
  "ComplementoDestino": null,
  "CodBairroDestino": 15451,
  "CodCidadeDestino": 8961,
  "CodEstadoDestino": 26,
  "CEPDestino": 17015280,
 "CodPaisDestino": 31,
 "DescInternacionalDestino": "Descrição internacional partida",
```
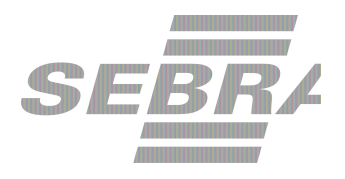

```
"ListaEventoPacote": [
 {
    "PacoteID": 10
 }
],
"ListaLinkAcesso": [
   {
    "NomeMaterial": "Conteúdo",
    "LinkAcessoMaterial": "www.conteudo.com.br"
   },
   {
    "NomeMaterial": "Material",
    "LinkAcessoMaterial": "www.matonline.com.br"
   }
 ],
  "ListaLinkPaginaSiteProduto": [
   {
      "LinkPaginaSiteProduto": "www.produto.com.br"
   },
   \overline{\phantom{a}}
```
# <span id="page-7-0"></span>**4. Entradas** }

São os parâmetros que deverão ser enviados ao SAS para que o retorno seja conforme o esperado. Essas informações serão usadas pelo serviço para alterar um evento no SAS. }

## **4.1. Informações do Cabeçalho da Requisição**

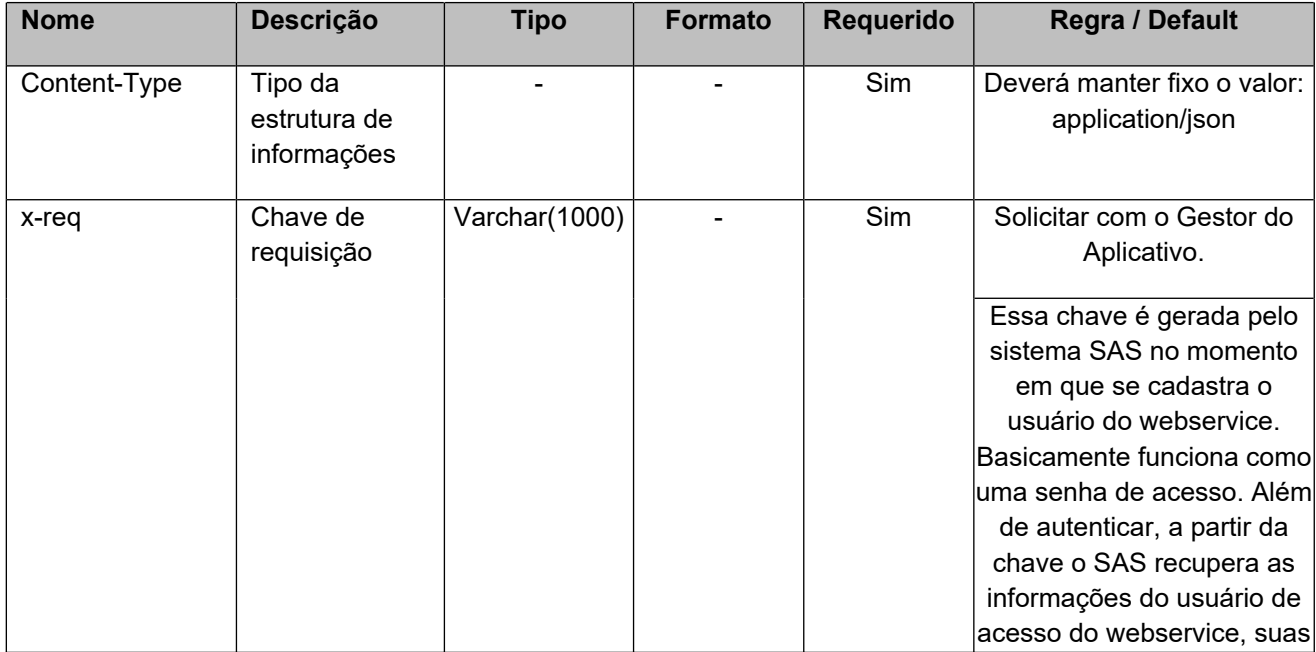

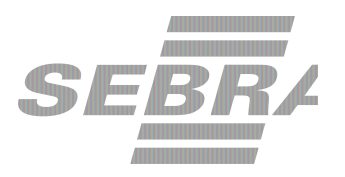

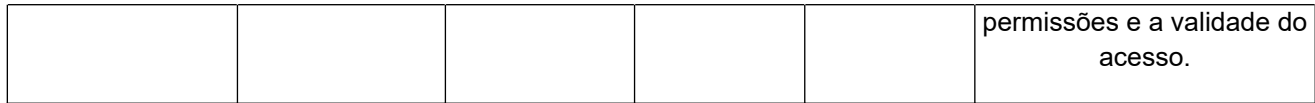

## **4.2. Parâmetros**

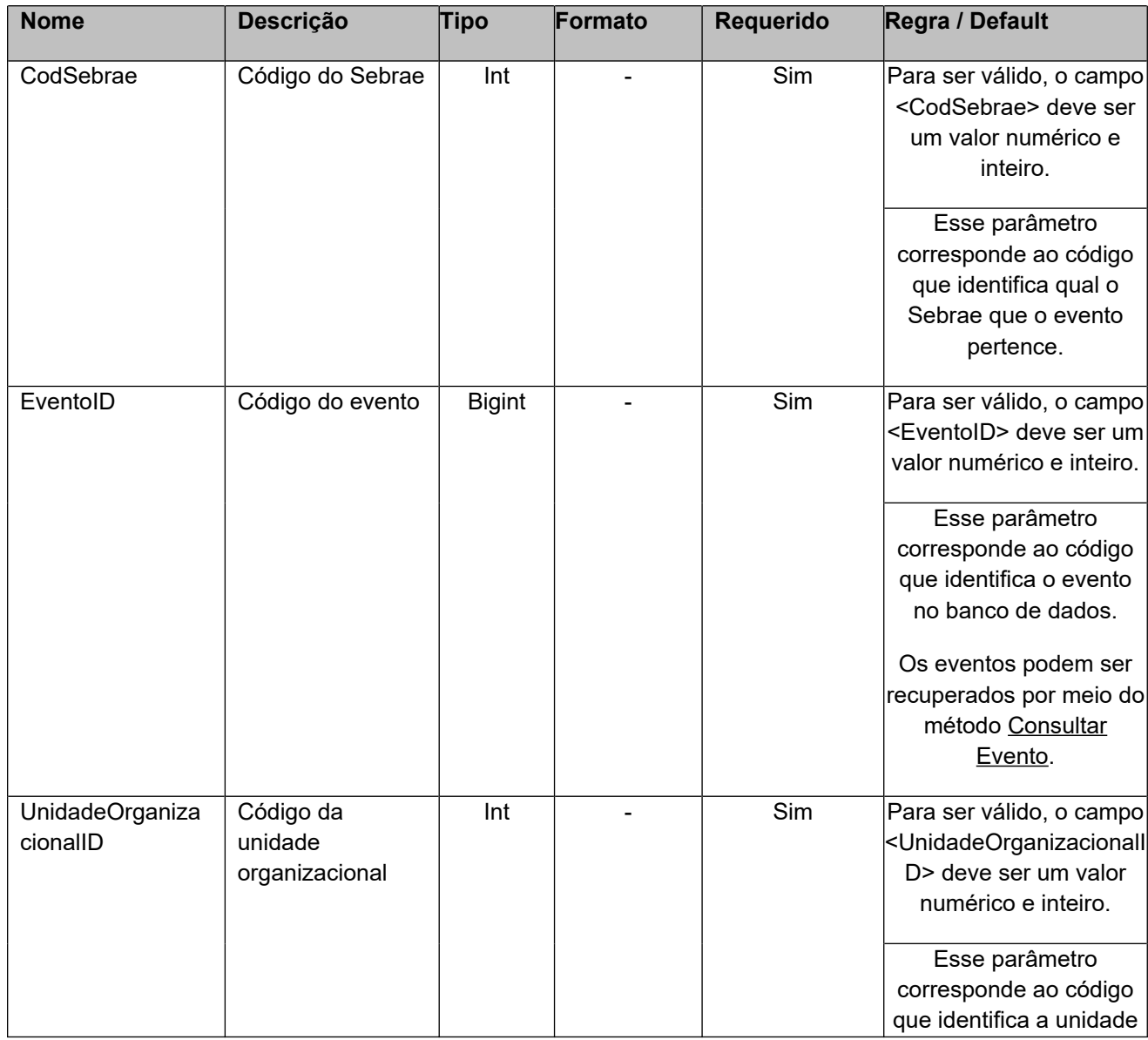

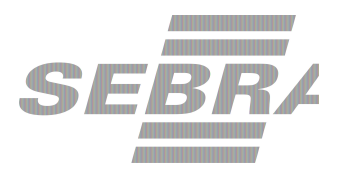

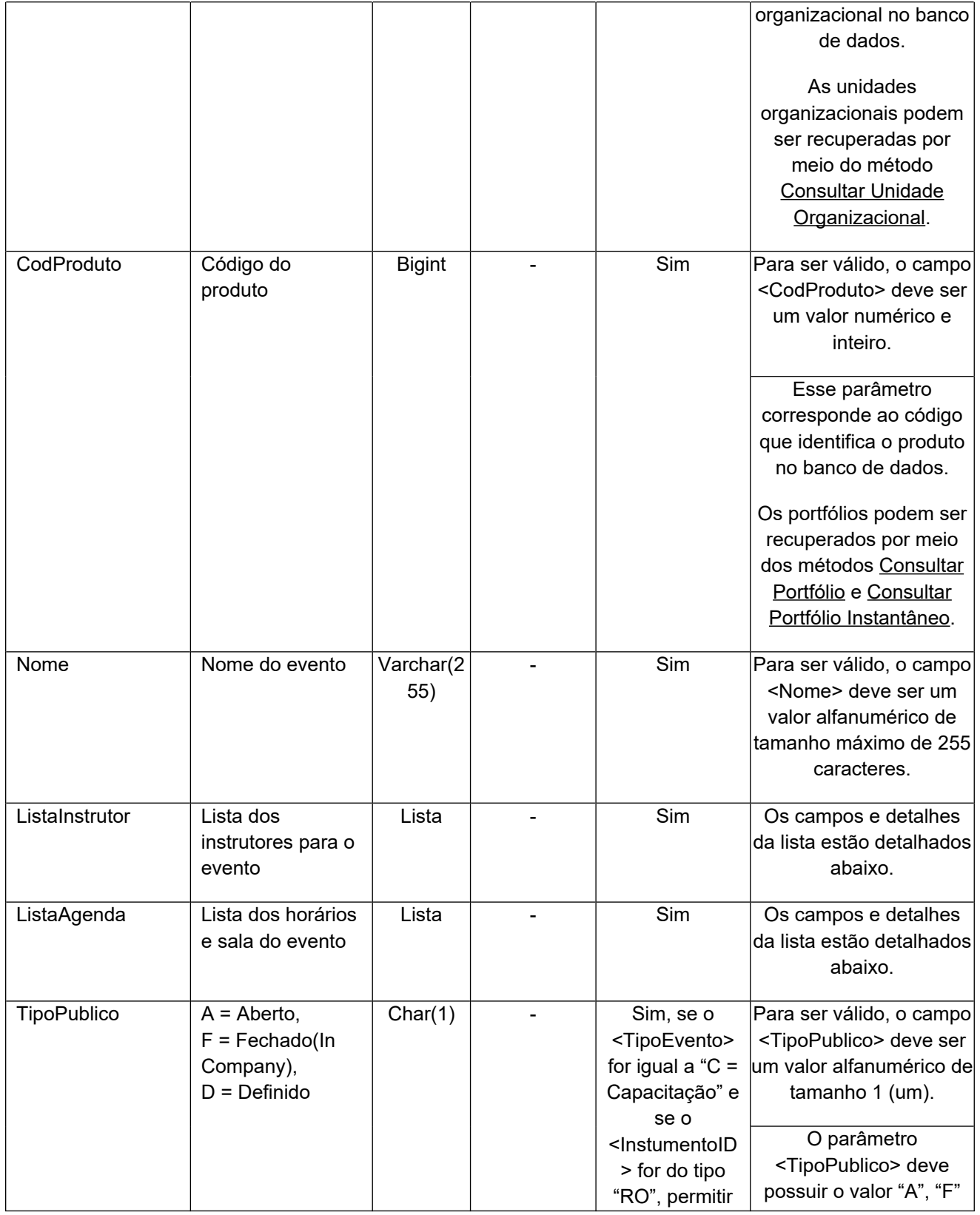

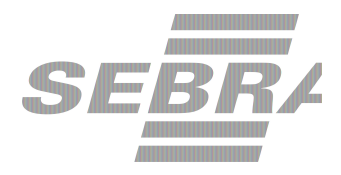

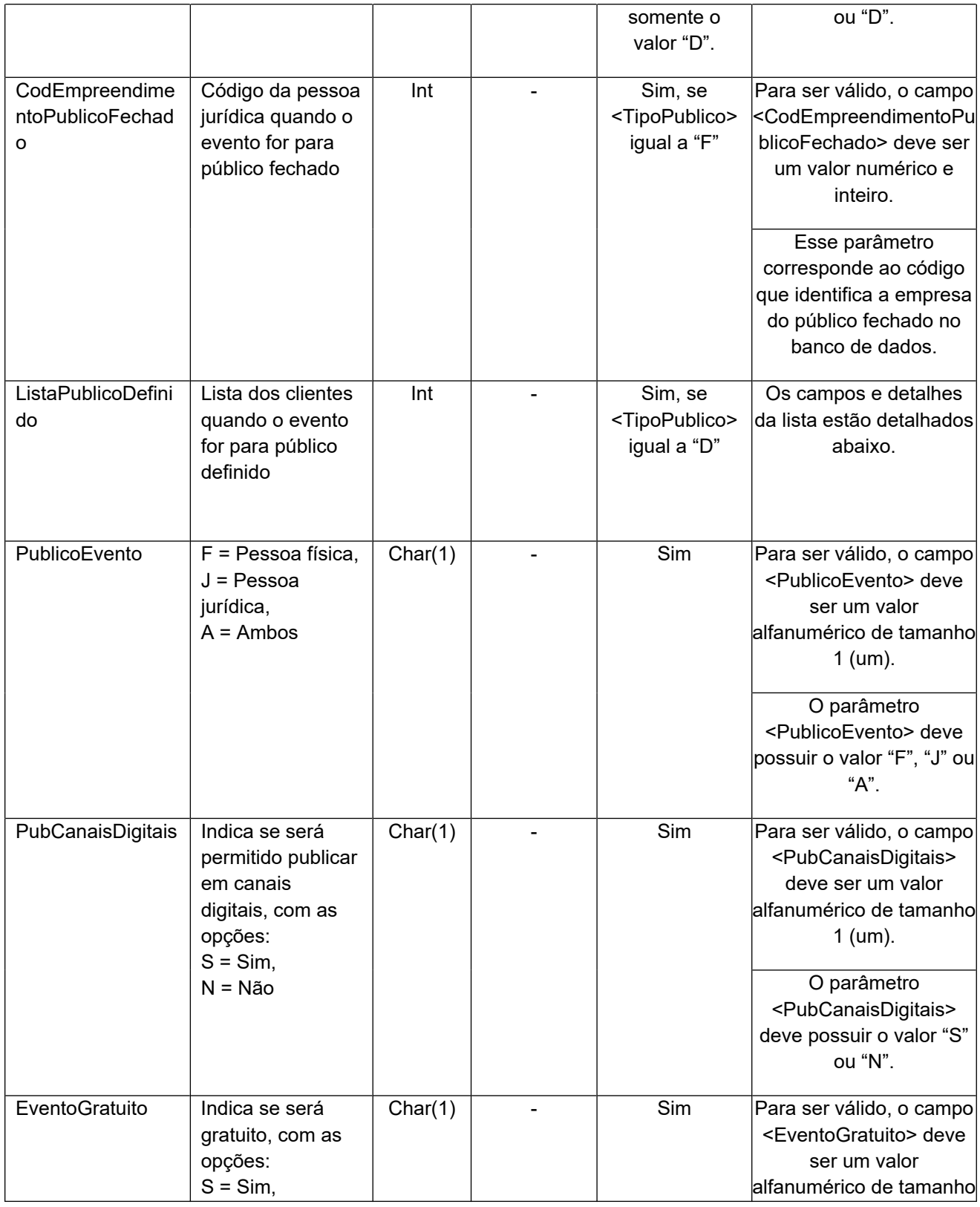

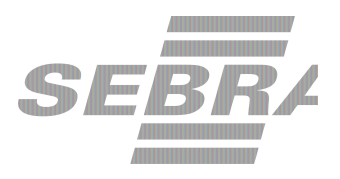

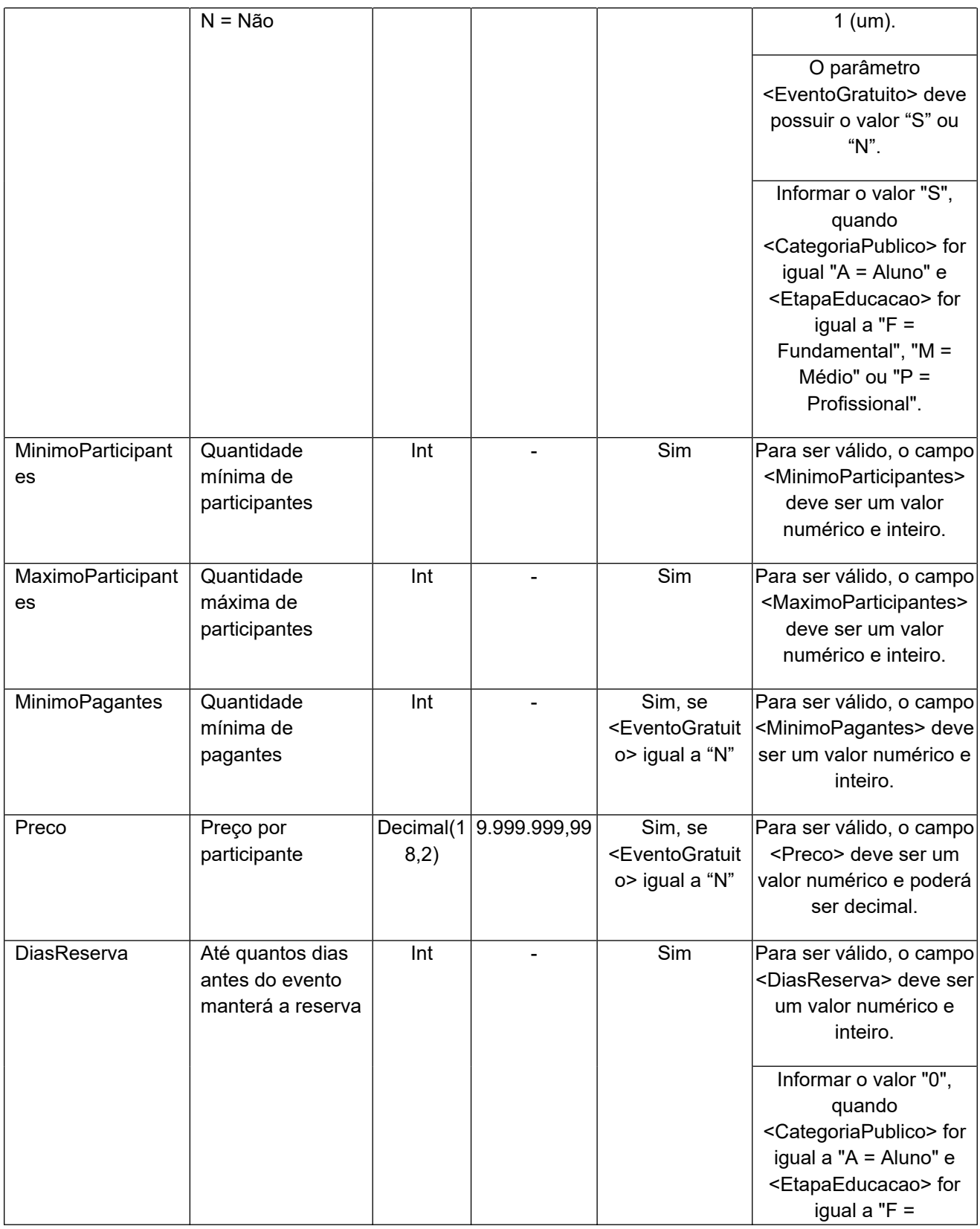

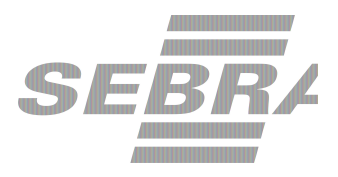

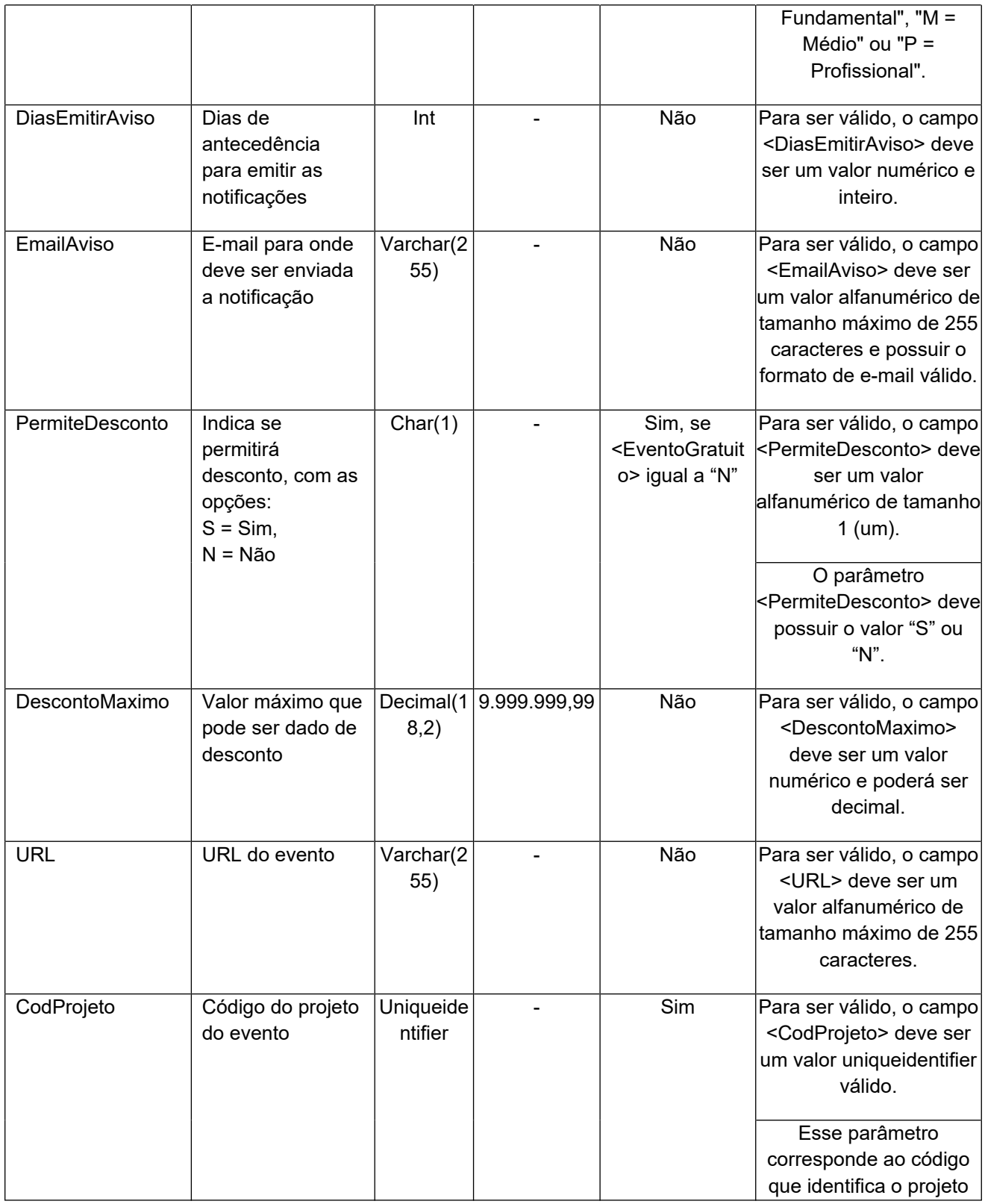

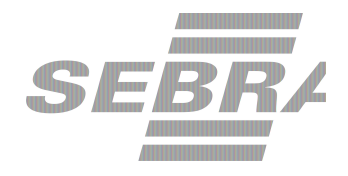

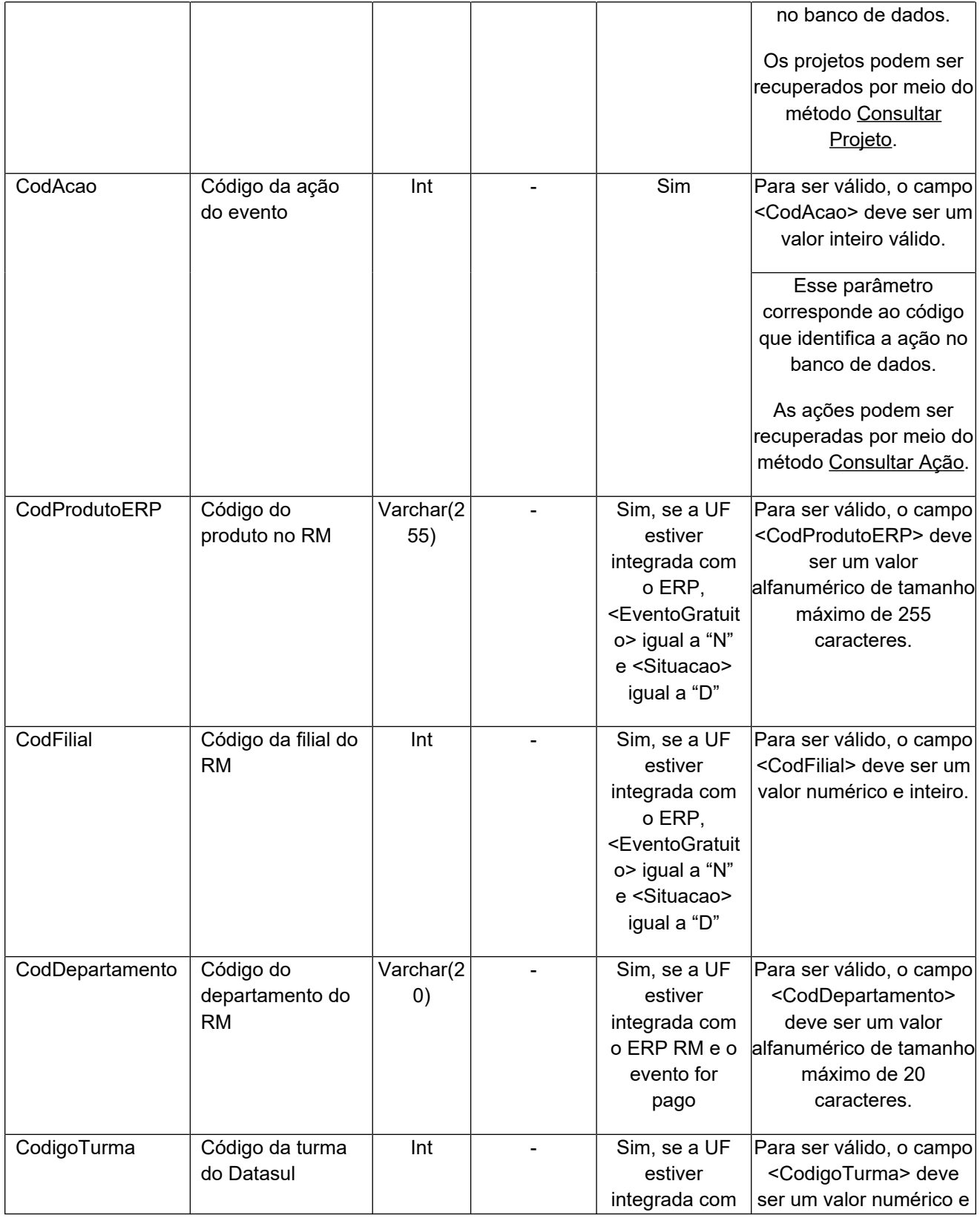

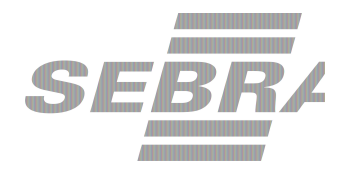

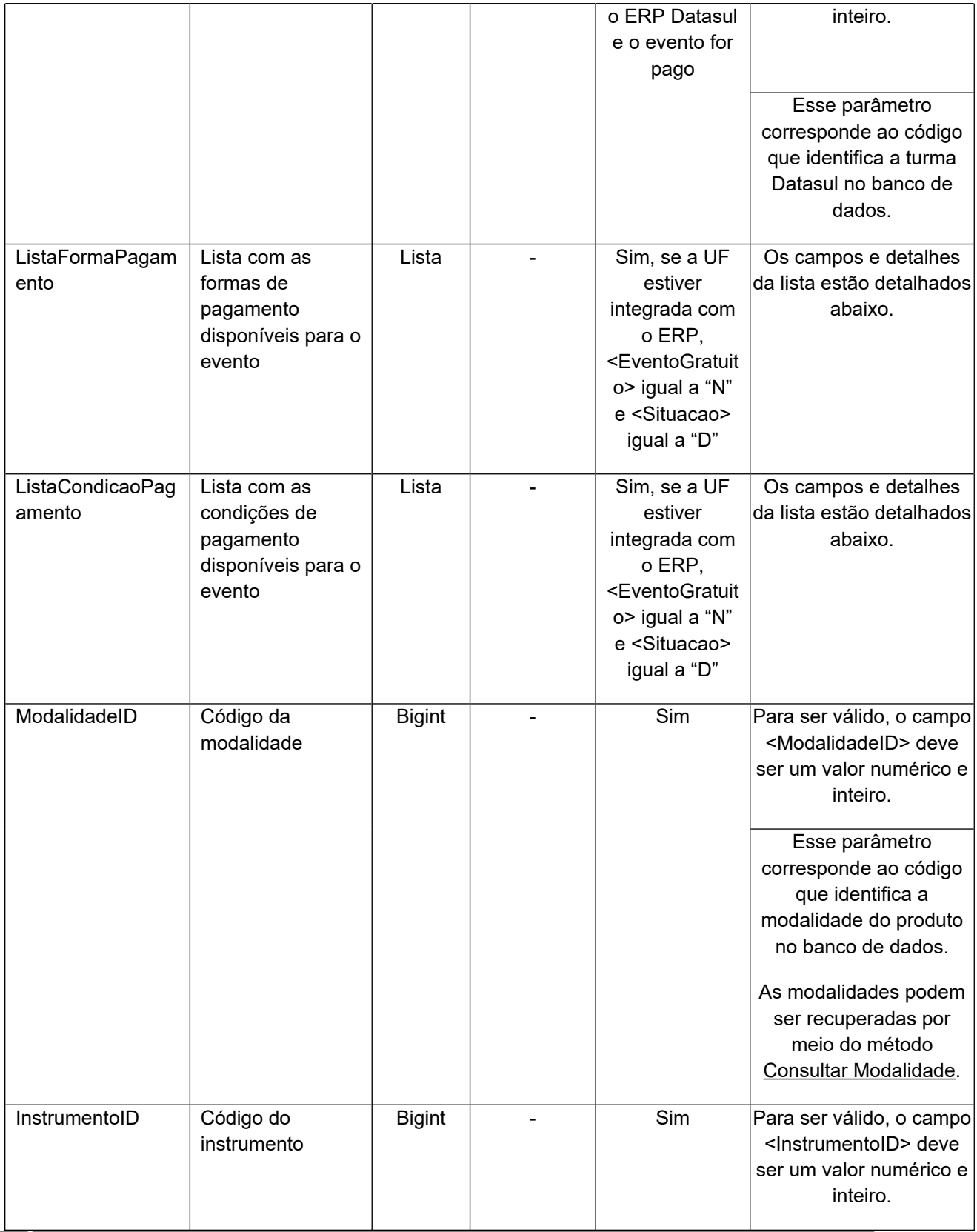

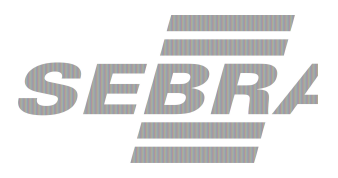

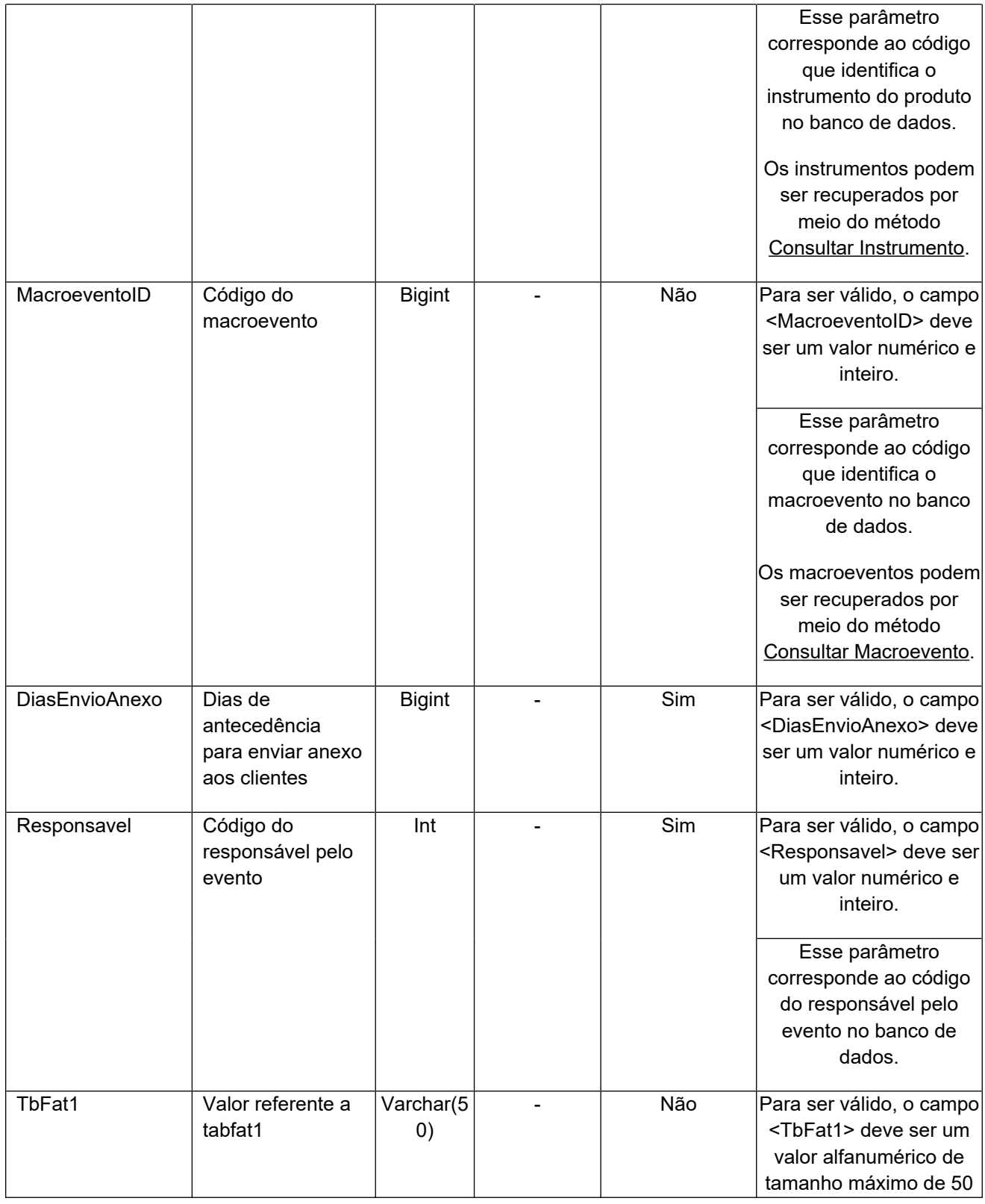

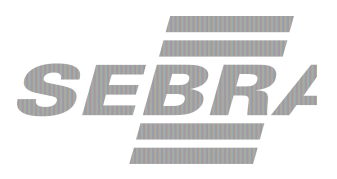

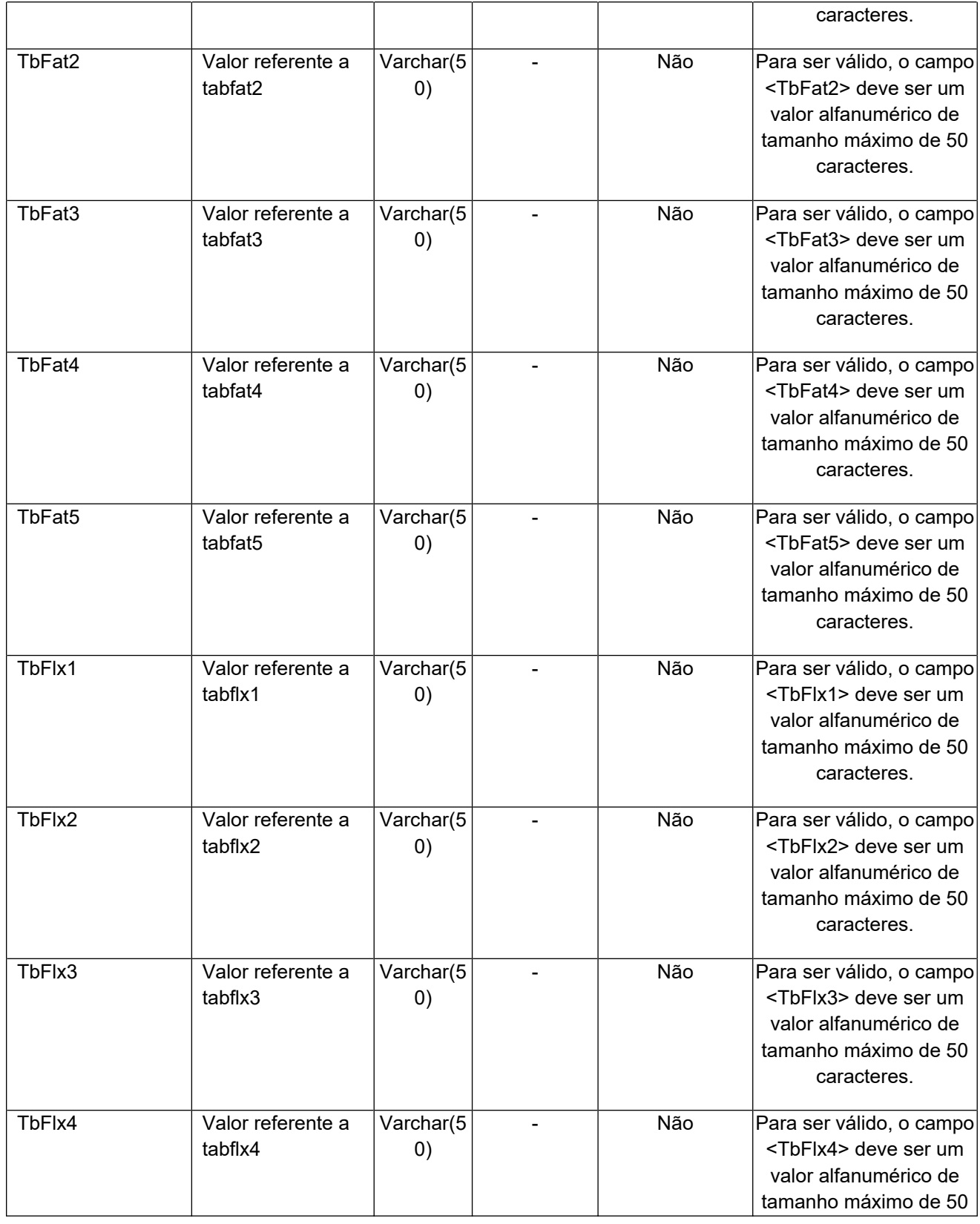

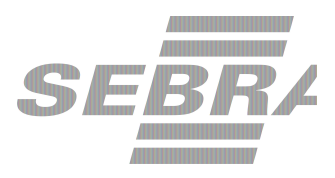

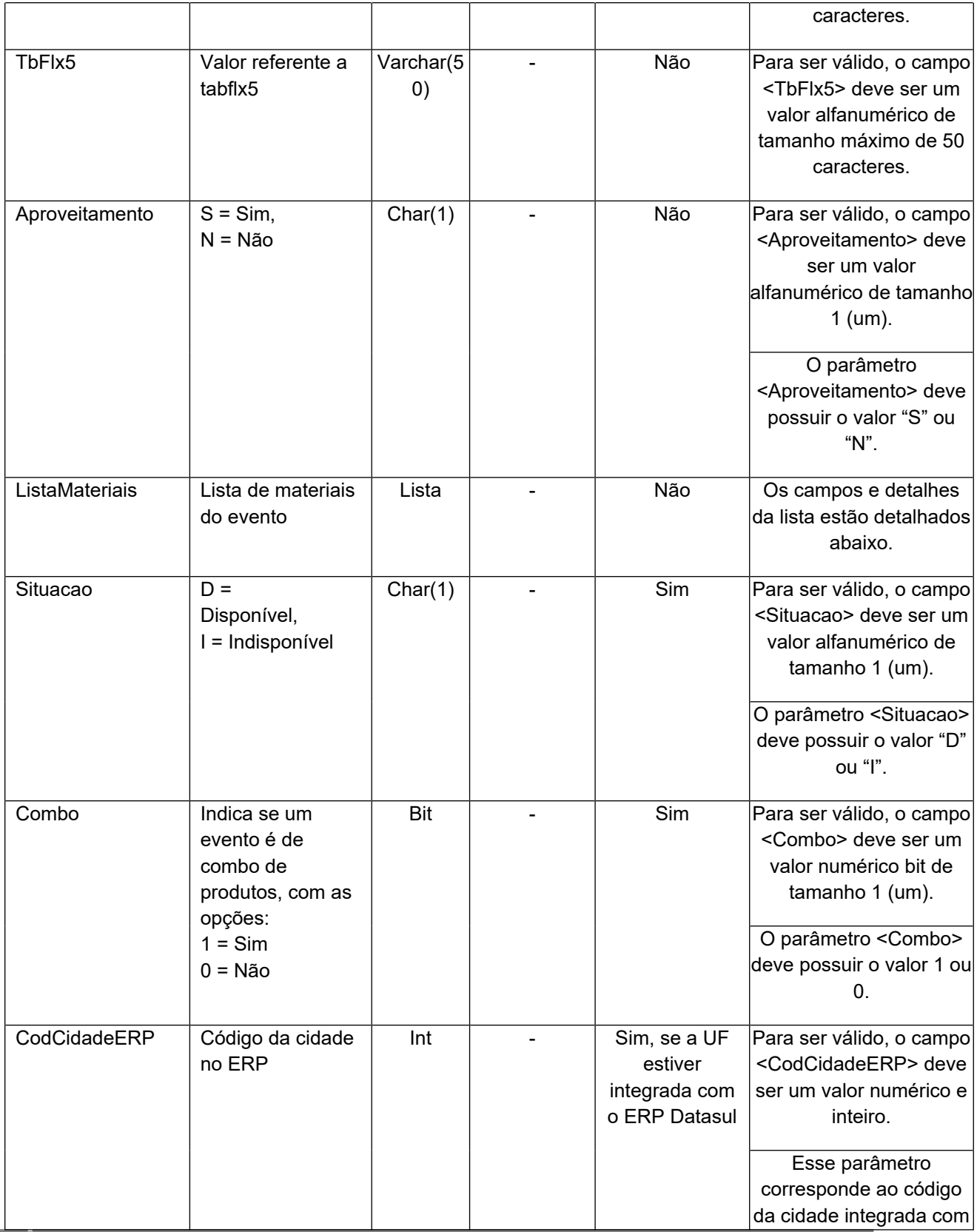

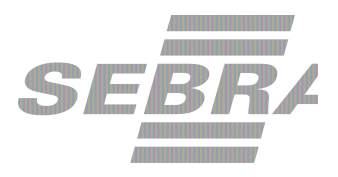

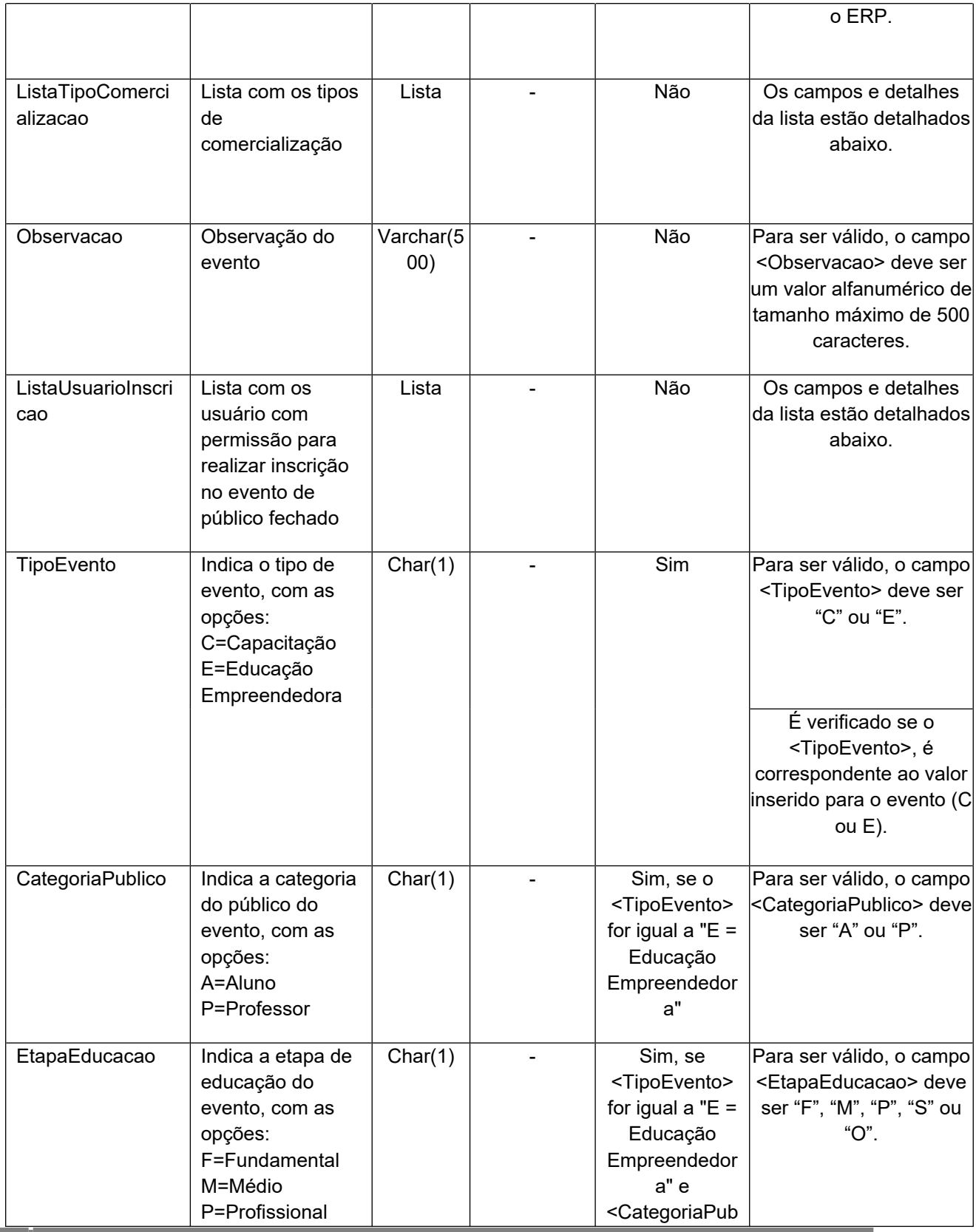

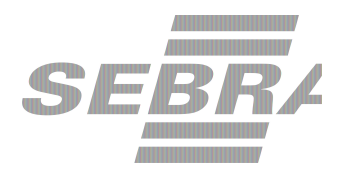

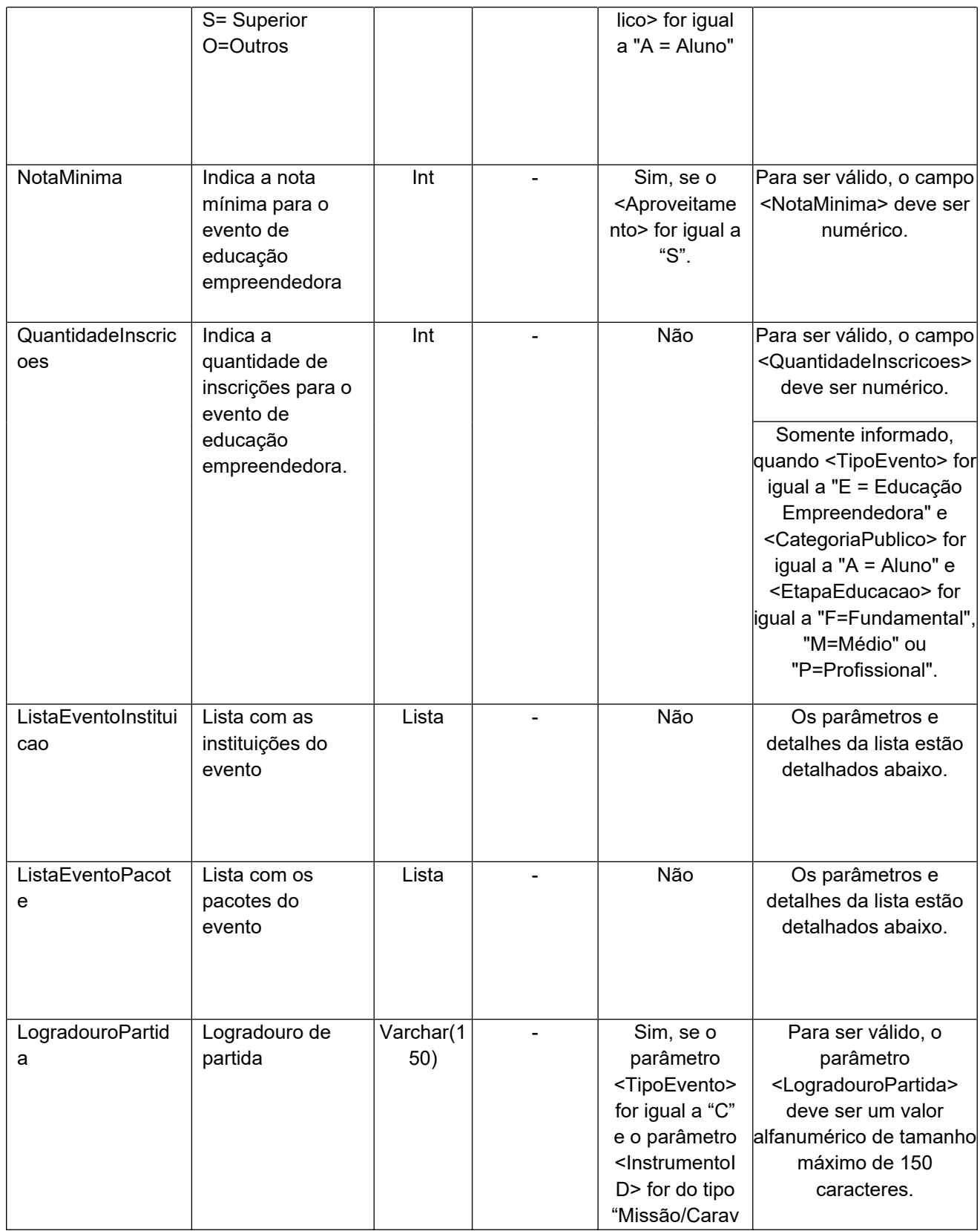

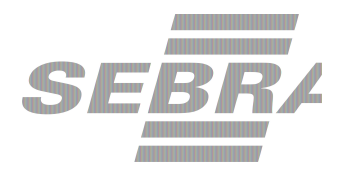

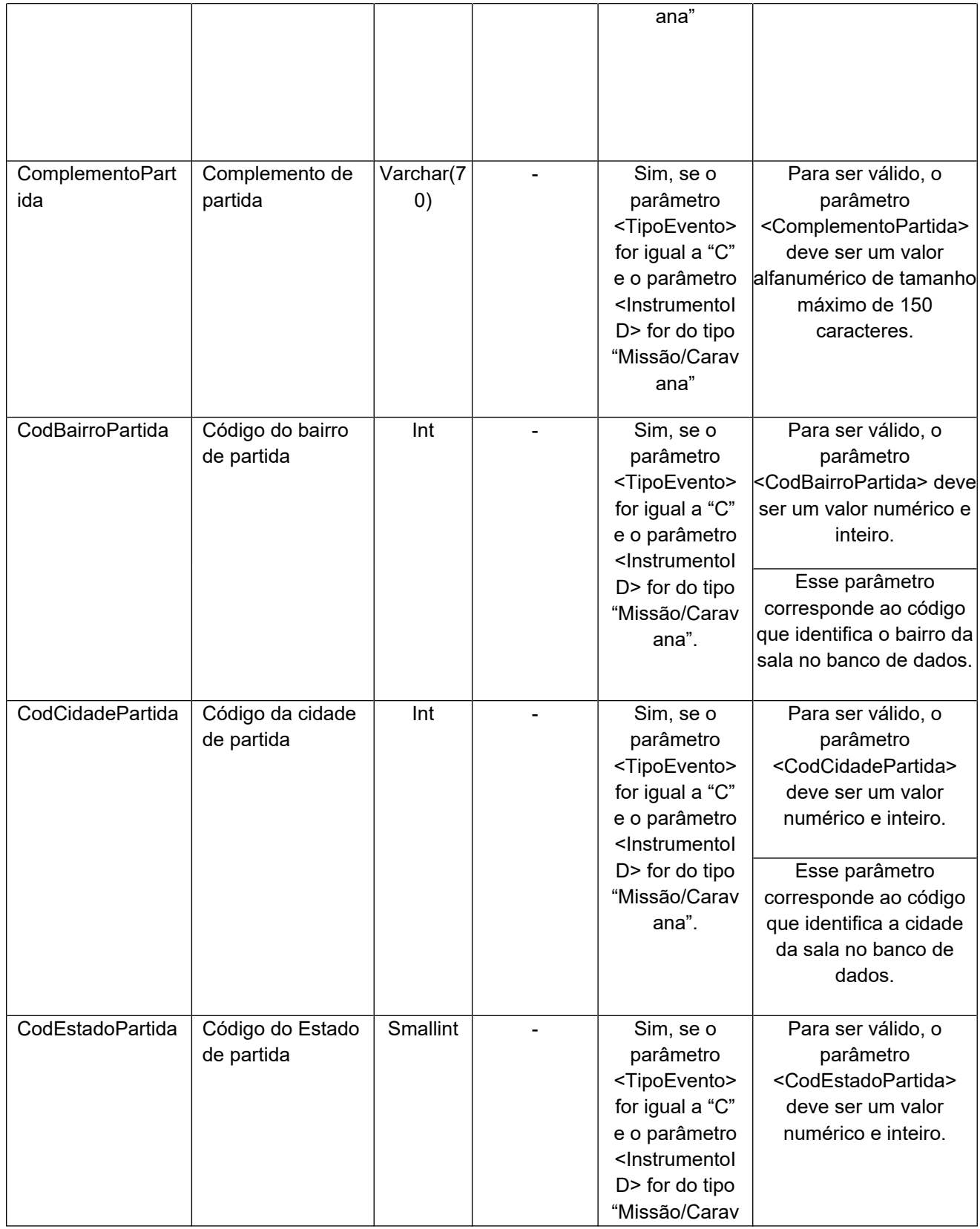

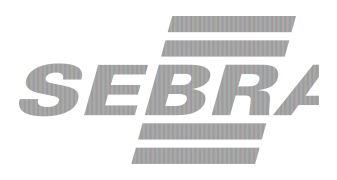

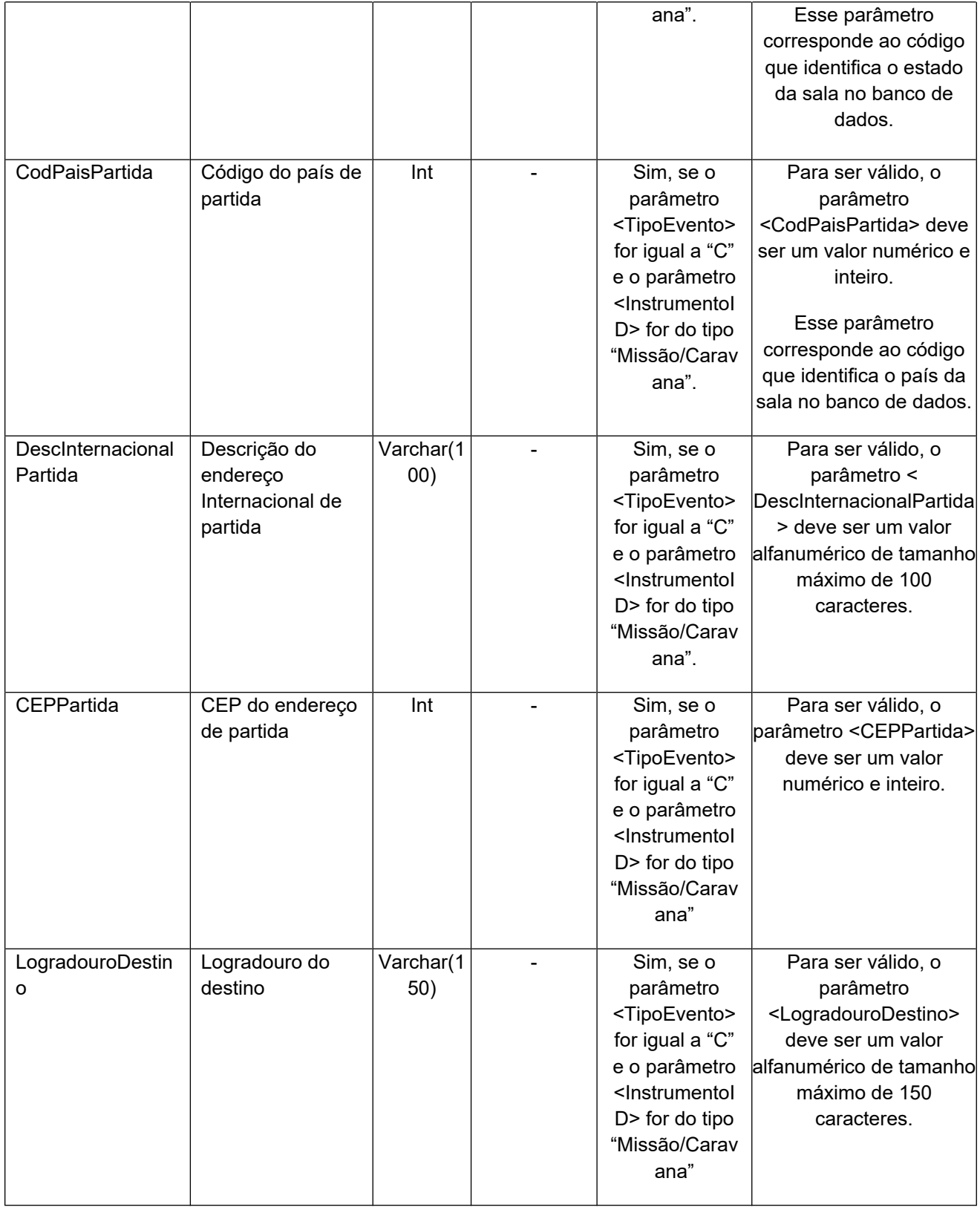

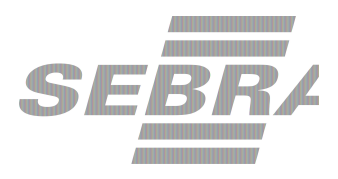

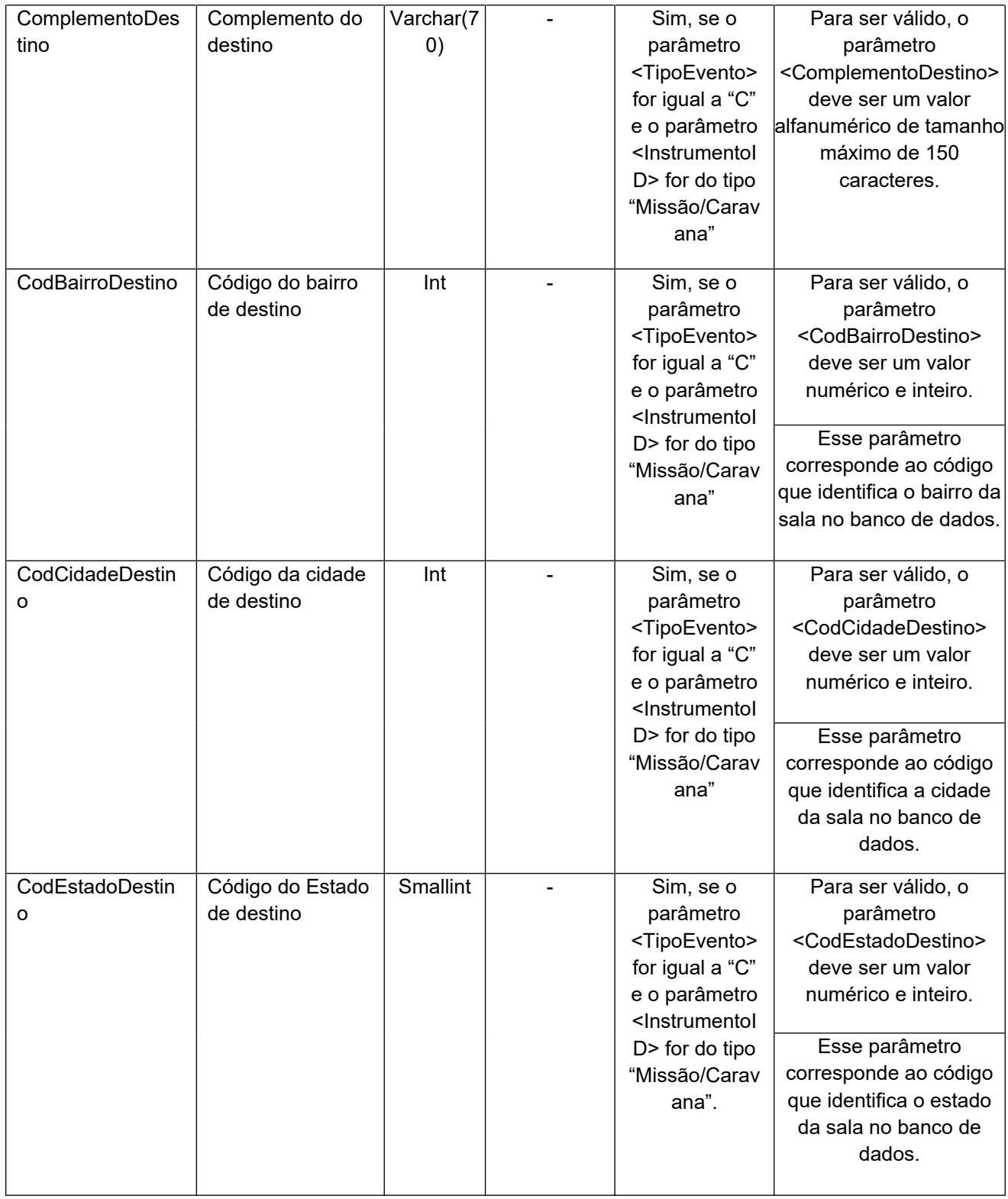

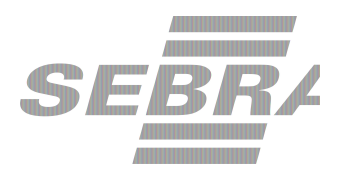

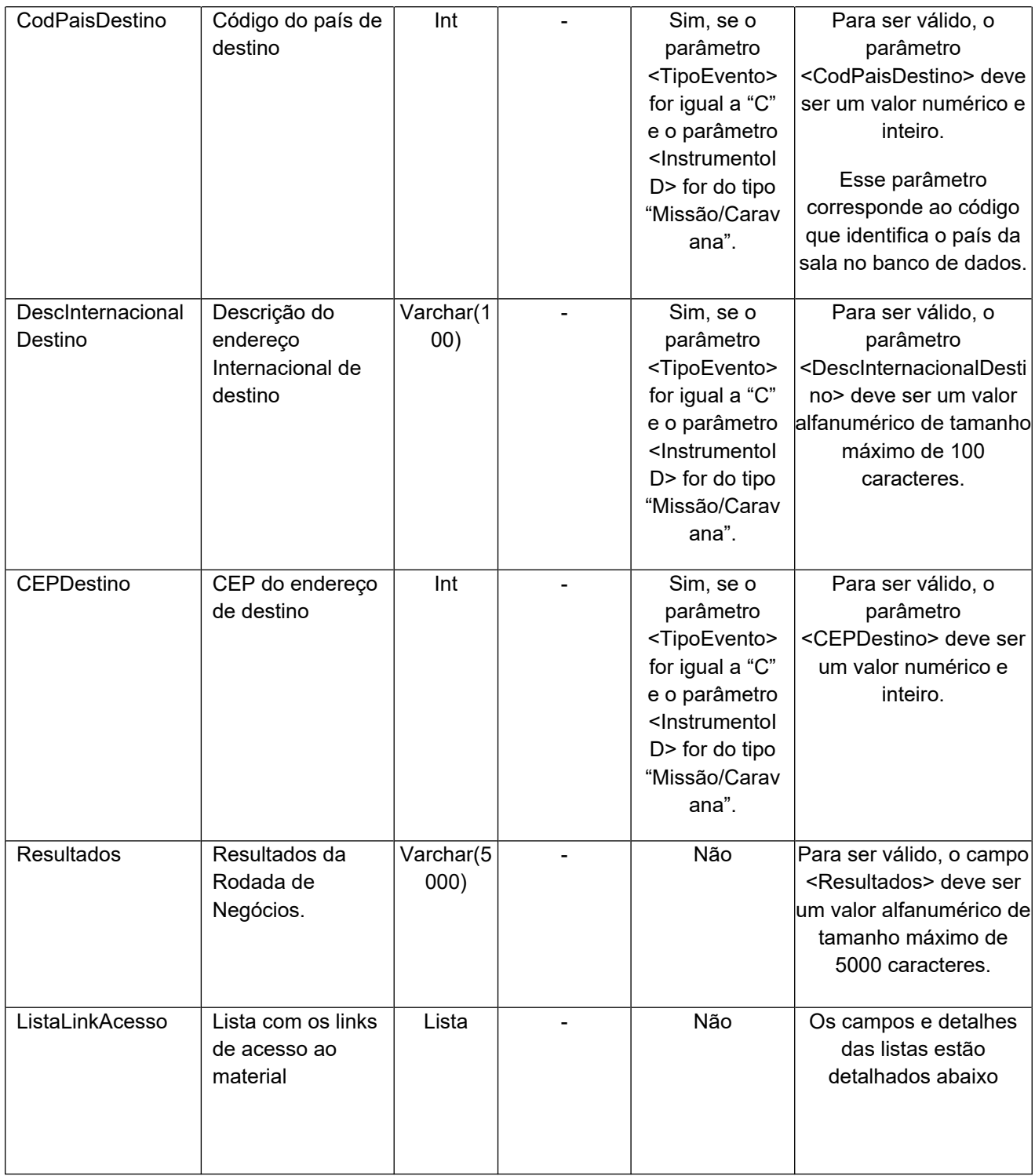

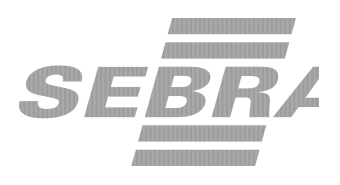

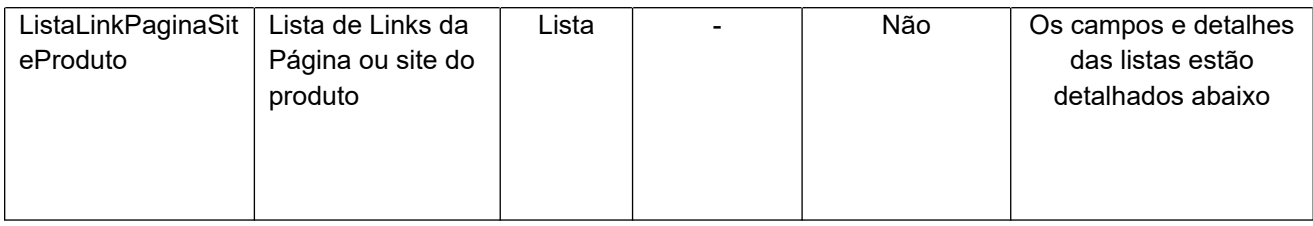

## **4.2.1 Parâmetros de Entrada ListaInstrutor**

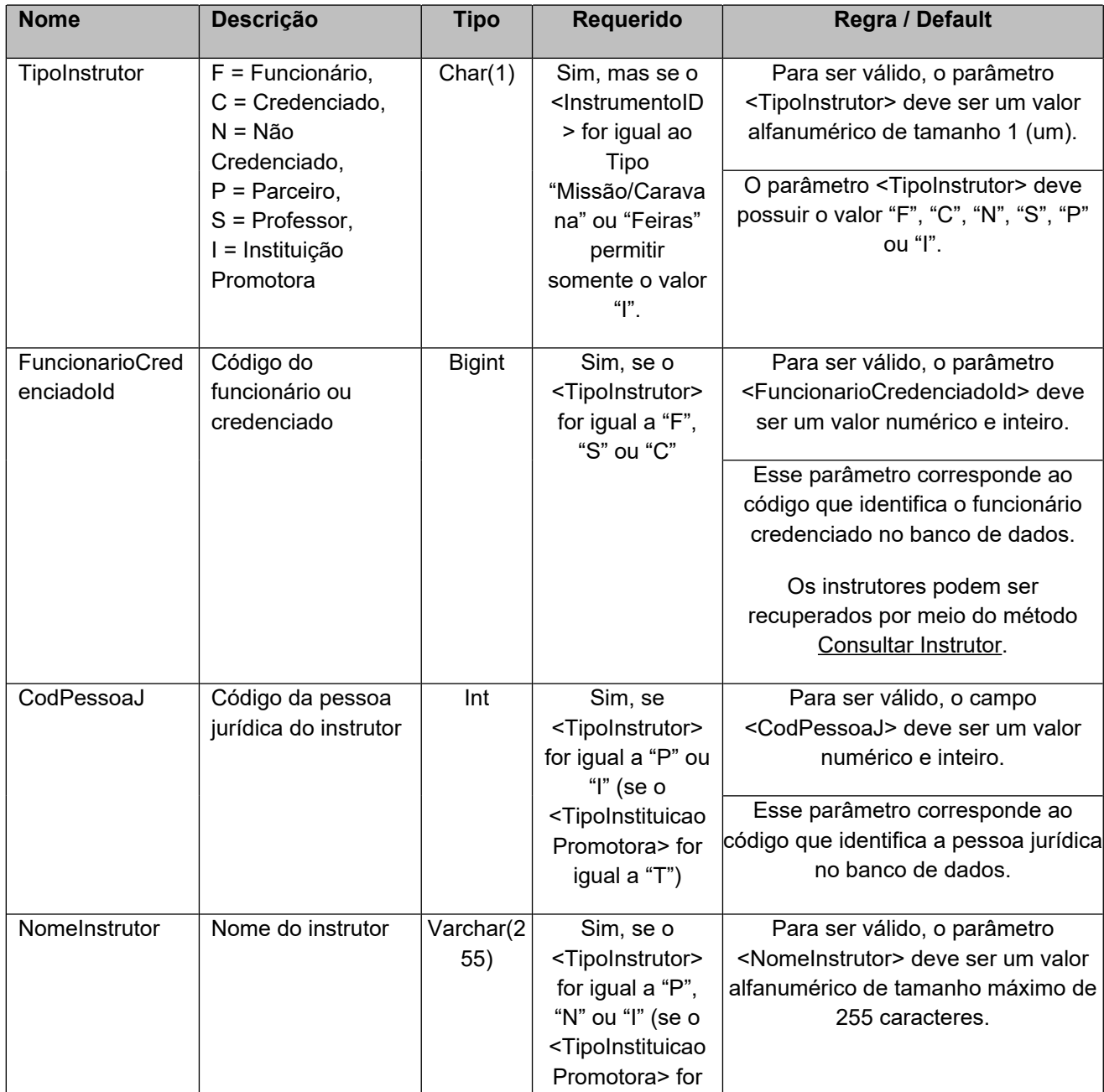

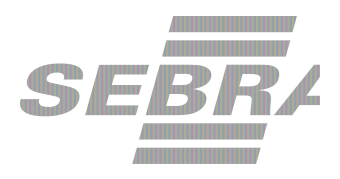

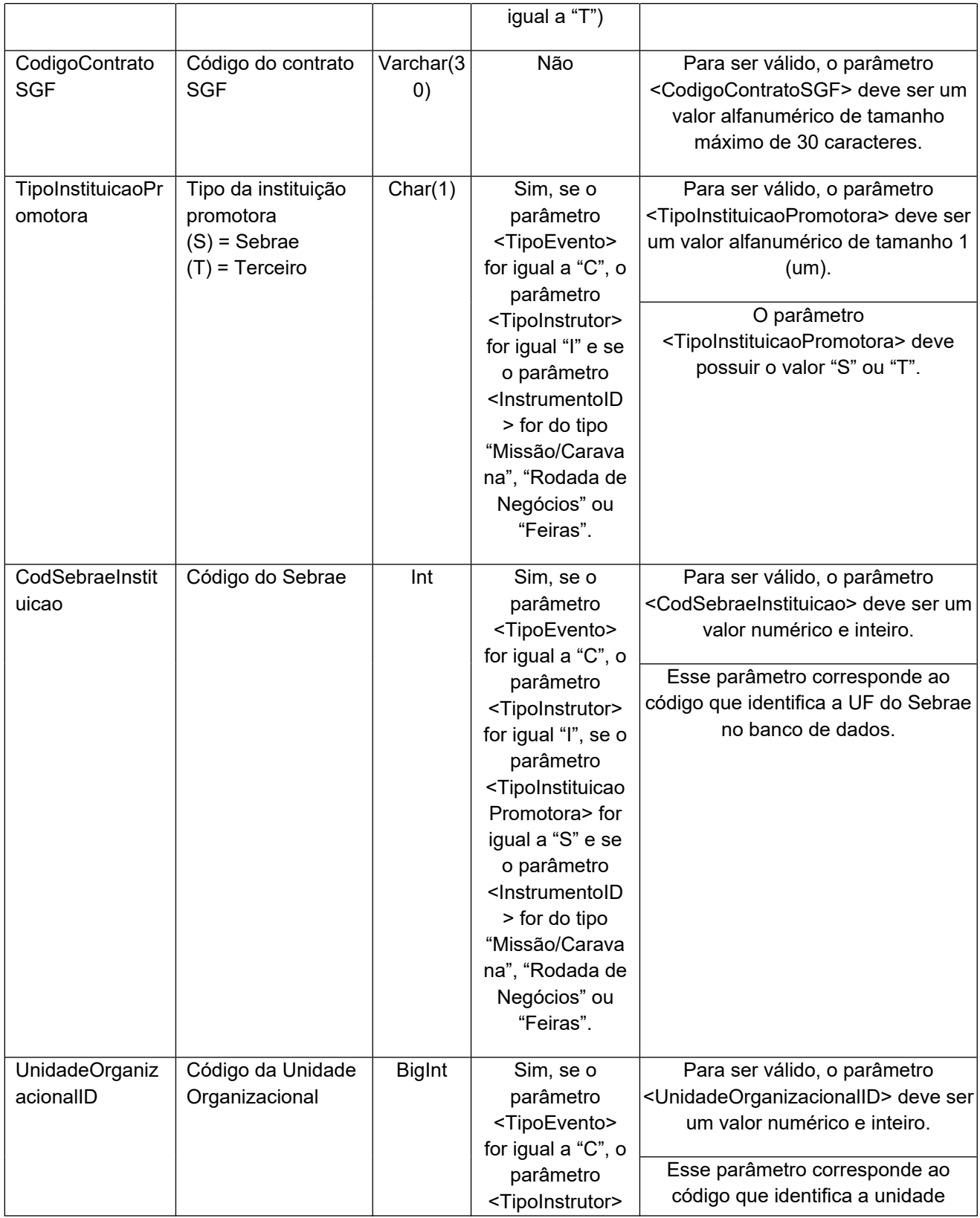

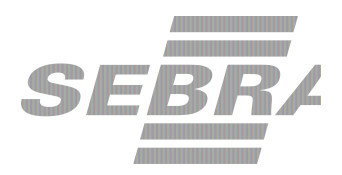

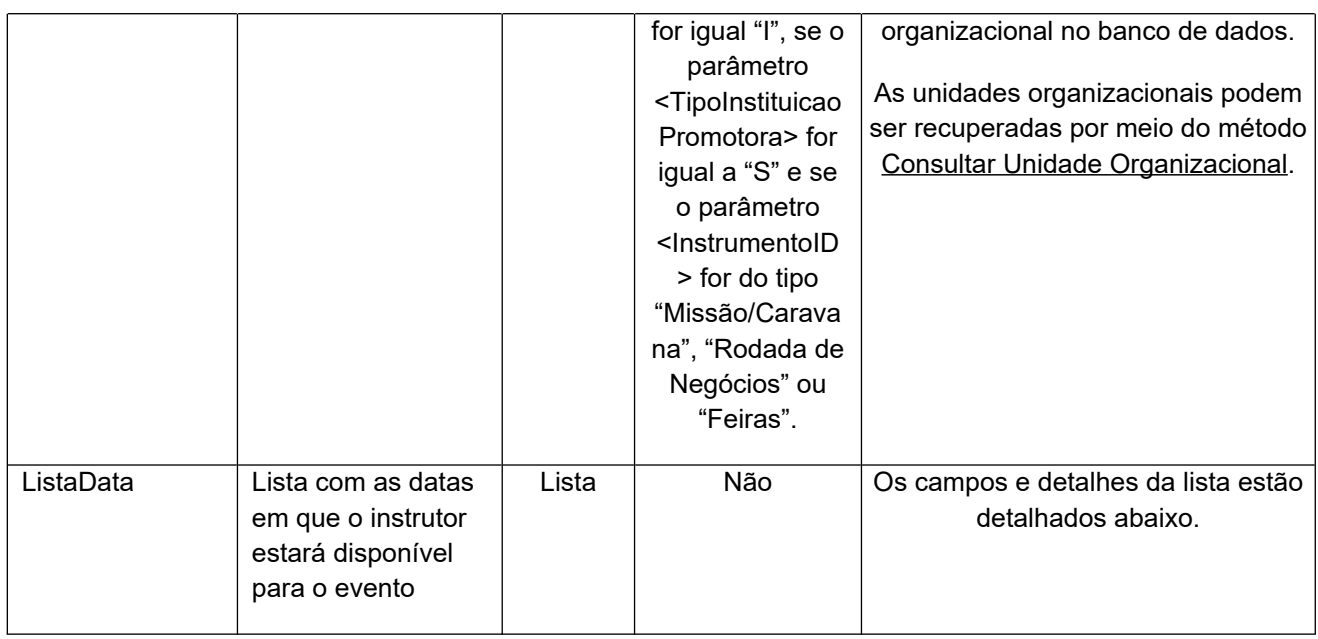

# **4.2.1.1 Parâmetros de Entrada ListaData**

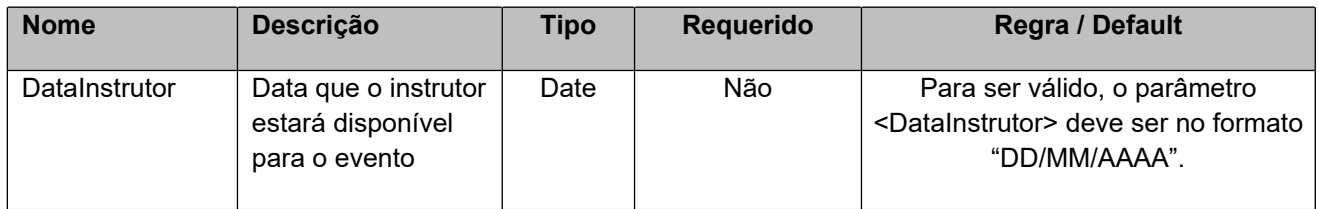

# **4.2.1 Parâmetros de Entrada ListaAgenda**

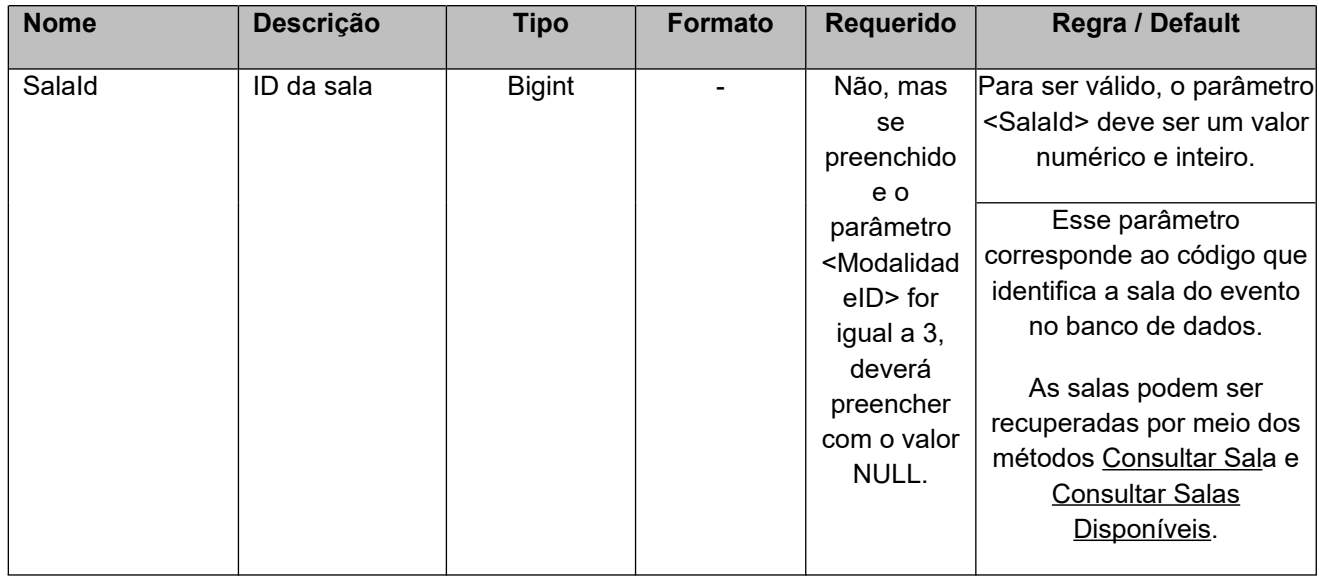

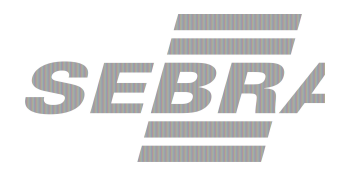

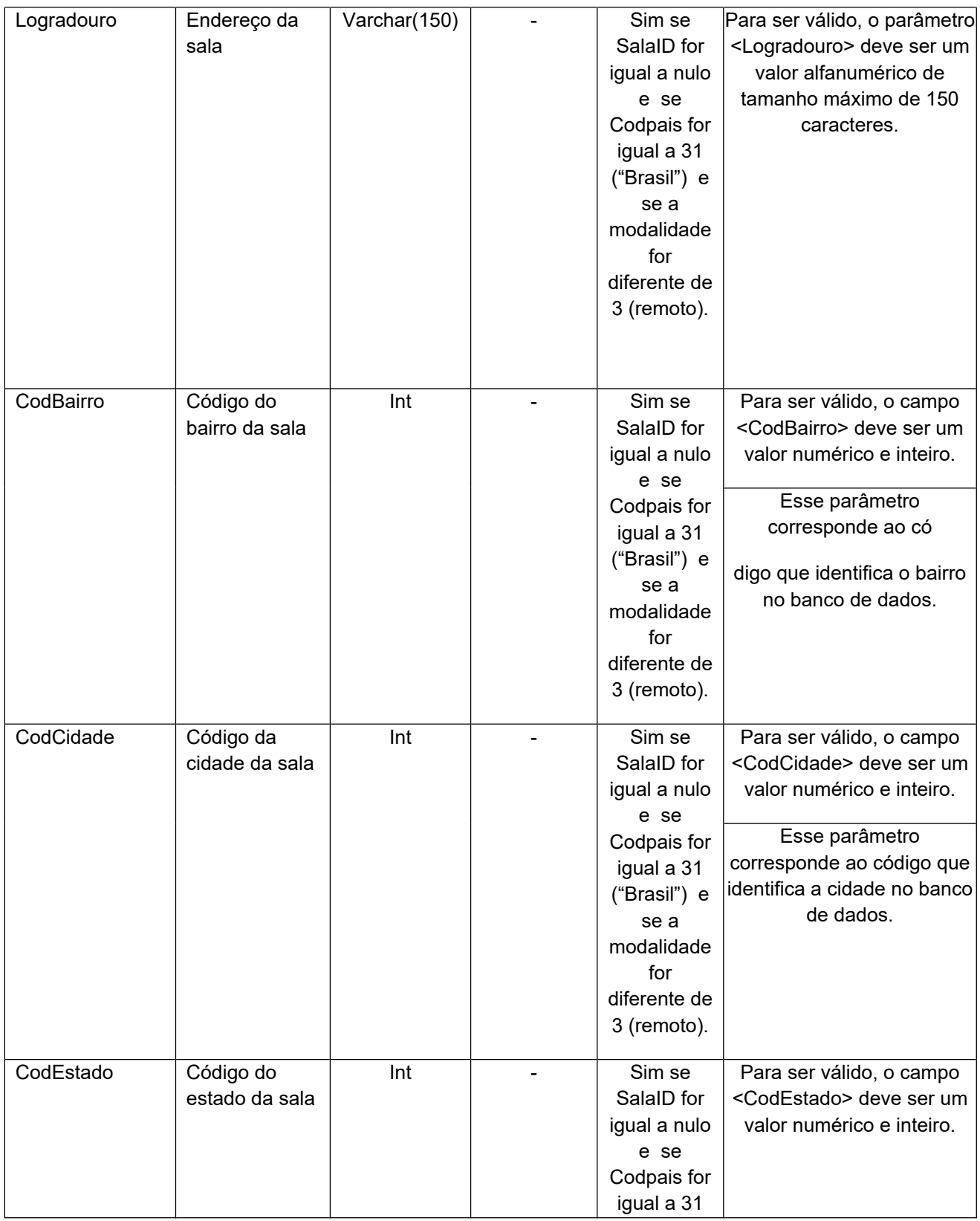

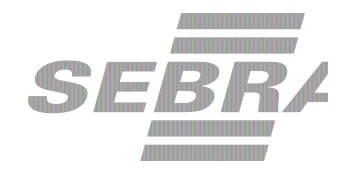

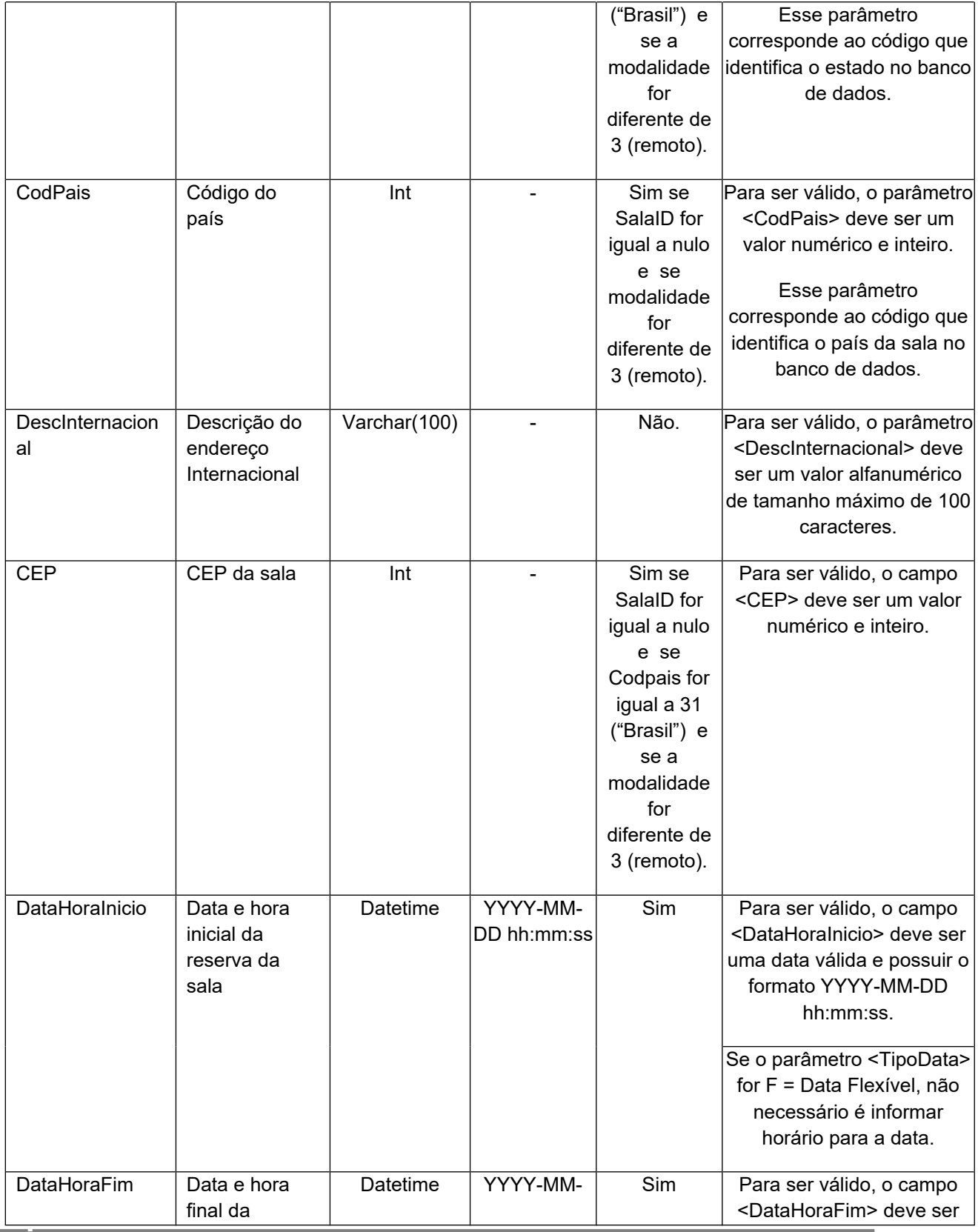

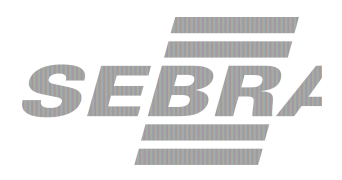

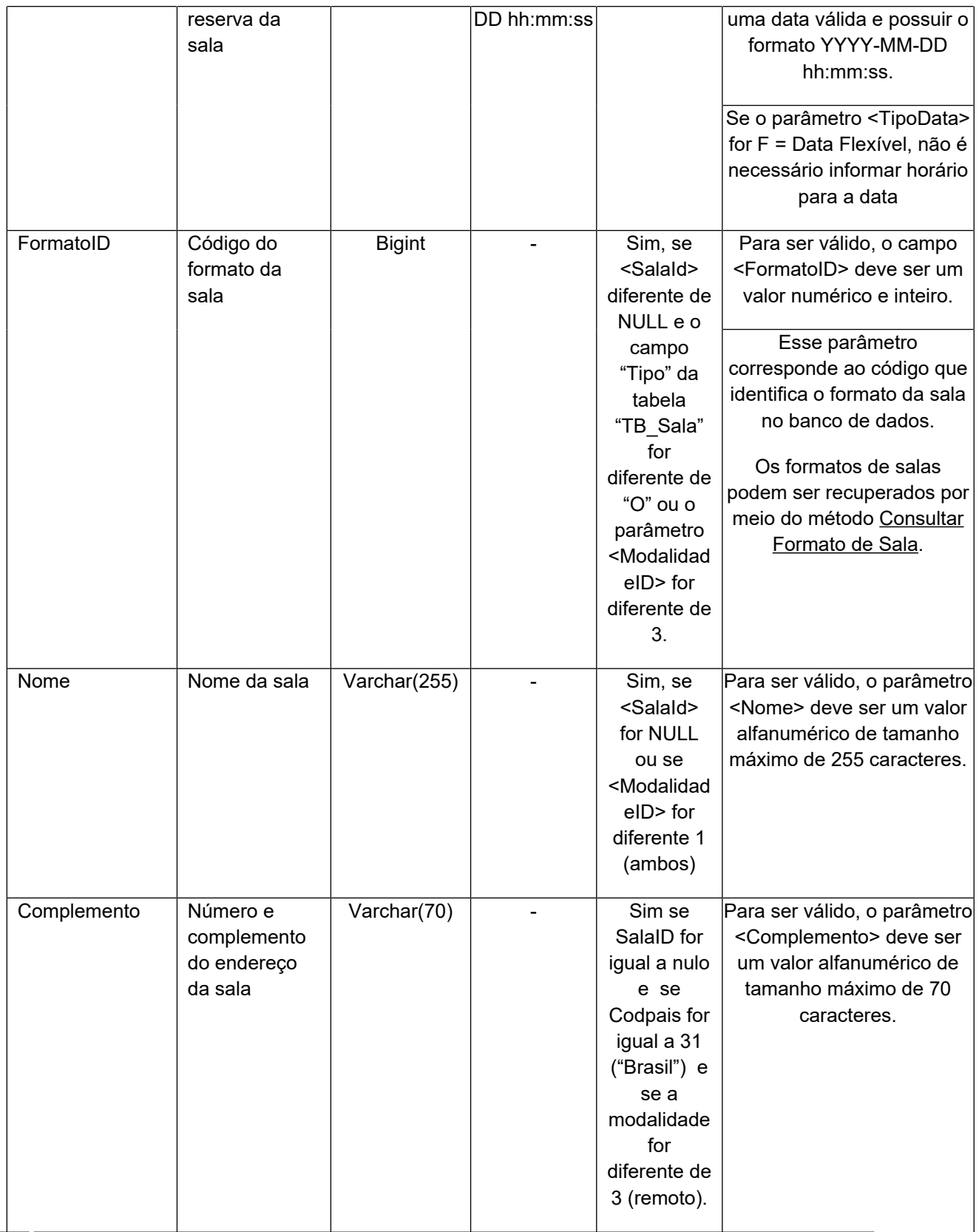

![](_page_30_Picture_0.jpeg)

![](_page_30_Picture_197.jpeg)

## **4.2.2 Parâmetros de Entrada ListaPublicoDefinido**

![](_page_30_Picture_198.jpeg)

![](_page_31_Picture_0.jpeg)

![](_page_31_Picture_236.jpeg)

# **4.2.3 Parâmetros de Entrada ListaCondicaoPagamento**

![](_page_31_Picture_237.jpeg)

## **4.2.4 Parâmetros de Entrada ListaFormaPagamento**

![](_page_31_Picture_238.jpeg)

## **4.2.5 Parâmetros de Entrada ListaMateriais**

![](_page_31_Picture_239.jpeg)

![](_page_32_Picture_0.jpeg)

![](_page_32_Picture_208.jpeg)

## **4.2.6 Parâmetros de Entrada ListaTipoComercializacao**

![](_page_32_Picture_209.jpeg)

## **4.2.7 Parâmetros de Entrada ListaUsuarioInscricao**

![](_page_32_Picture_210.jpeg)

## **4.2.8. Parâmetros de Entrada ListaEventoInstituicao**

![](_page_32_Picture_211.jpeg)

![](_page_33_Picture_0.jpeg)

![](_page_33_Picture_216.jpeg)

## **4.2.9. Parâmetros de Entrada ListaEventoPacote**

![](_page_33_Picture_217.jpeg)

## **4.2.10 Parâmetro de Entrada: ListaLinkAcesso**

![](_page_33_Picture_218.jpeg)

![](_page_34_Picture_0.jpeg)

# **4.2.11 Parâmetro de Entrada: ListaLinkPaginaSiteProduto**

![](_page_34_Picture_165.jpeg)

## <span id="page-34-0"></span>**5. Saídas**

![](_page_34_Picture_166.jpeg)

## <span id="page-34-1"></span>**6. Lista de Erros Possíveis**

![](_page_34_Picture_167.jpeg)

![](_page_35_Picture_0.jpeg)

![](_page_35_Picture_136.jpeg)

![](_page_36_Picture_0.jpeg)

![](_page_36_Picture_138.jpeg)

![](_page_37_Picture_0.jpeg)

![](_page_37_Picture_135.jpeg)

![](_page_38_Picture_0.jpeg)

![](_page_38_Picture_177.jpeg)

![](_page_39_Picture_0.jpeg)

![](_page_39_Picture_142.jpeg)

![](_page_40_Picture_0.jpeg)

![](_page_40_Picture_94.jpeg)

## **7. Erros de Autenticação**

<span id="page-40-0"></span>![](_page_40_Picture_95.jpeg)